EduPhong. g151 Phong Phong shoders Phong Gourand shader in/ out variables phLight /array) and ph Global - uniform variables Material properties : - generic vertex attributes. Texture coordinates Aliasing <sup>+</sup> texture maps Bilinear interpolation. Mpmapping Supersampling: Stochastic supersampling Jittered supersampling filtered stochastic ' supersampling

Video 9.4 discusses how to use texture maps in OpenGL My Geometries.cpp<br>Texture file names Texture names (OpenGL assigned) Rgb Image :: Load Bmp File gl Gen Textures gl BindTexture<br>gl Tex Parameteri gl BindTexture<br>gl Tex Parameteri (wrapping, repeating, Mip mapping ) gl TexImage 2D g) Generate MipMap (...) allintorm 1: (applyTexture Map Location, Frue) g BirdTexture ( ...) Then render

GlGeem Cylinder: RenderSide, RenderTip, RenderBotton

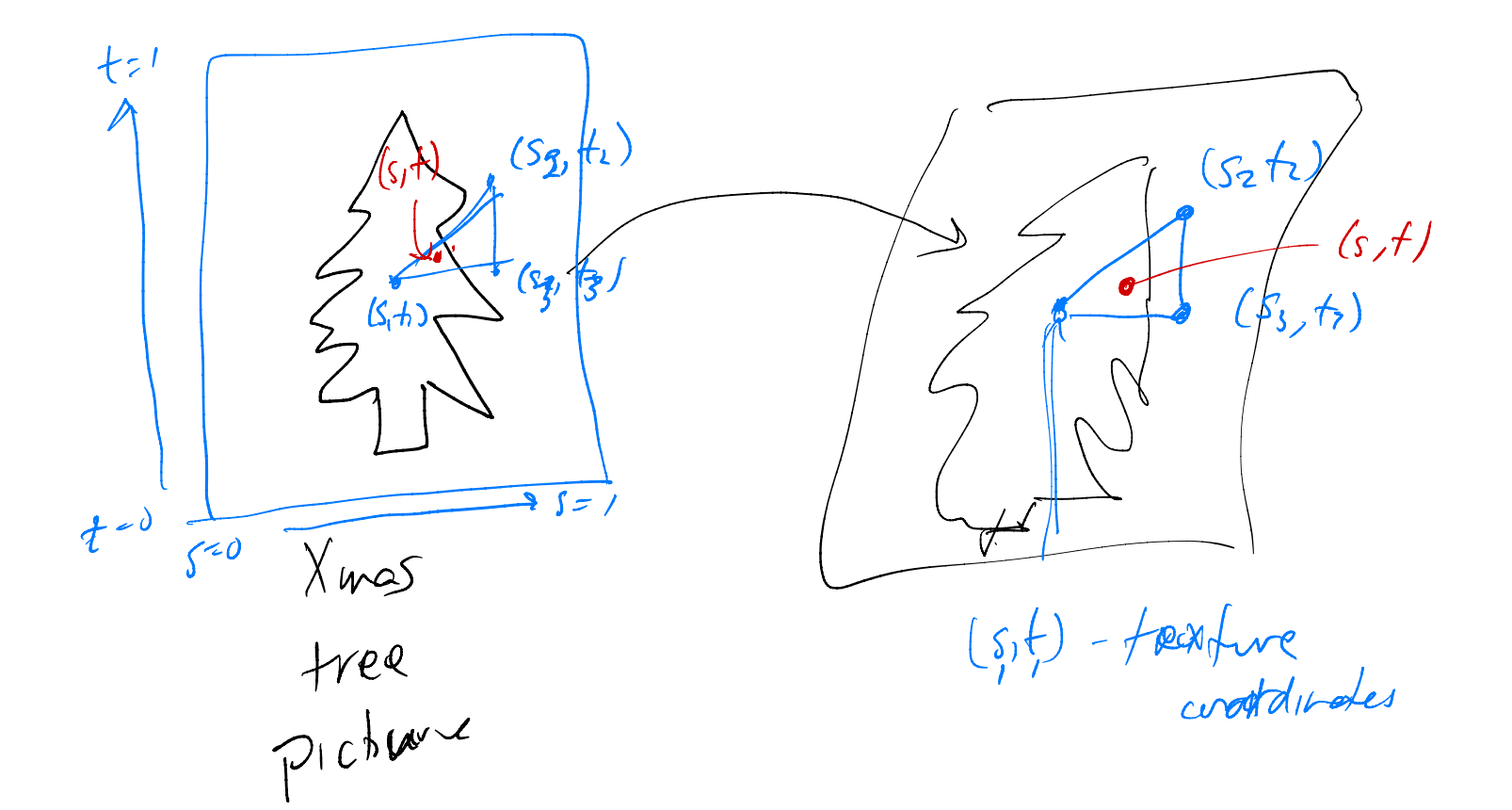